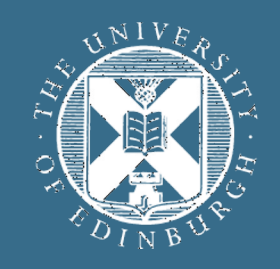

### THE UNIVERSITY of EDINBURGH

### **Advanced Database Systems** Spring 2024

Lecture #13: **File Organisations**

R&G: Chapter 8

# **RECAP: FILE ORGANISATIONS**

Method of arranging a file of records on secondary storage

### Heap Files

Store records in no particular order

### Sorted Files

Store records in sorted order, based on search key fields

### Index Files

Store records to enable fast lookup and modifications

Tree-based & hash-based indexes

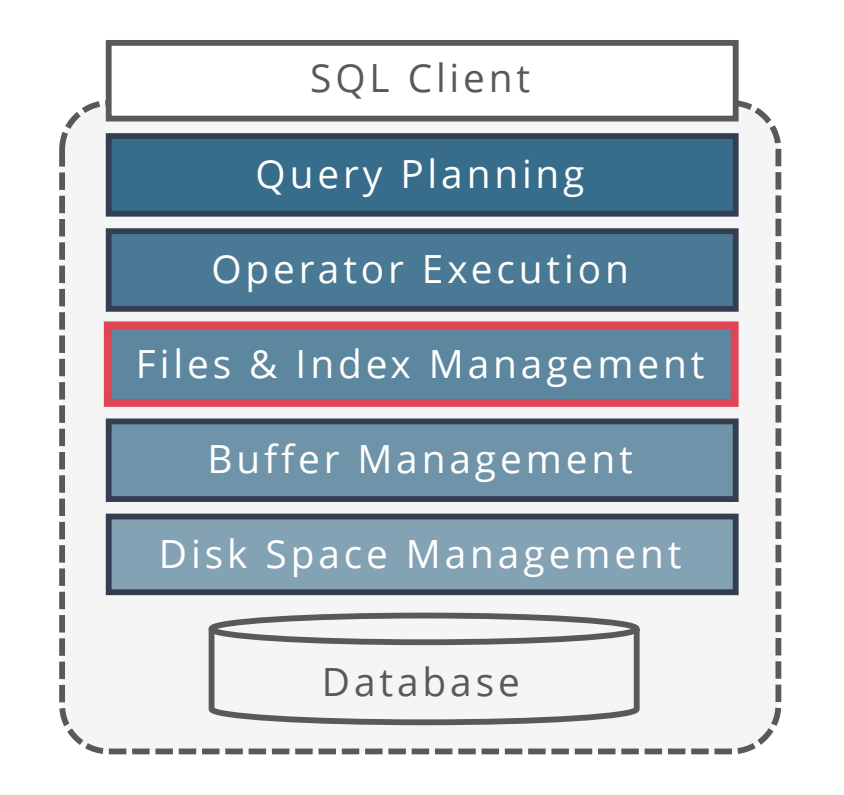

# **COMPARING FILE ORGANISATIONS**

What is the "best" file organisation?

Depends on access patterns...

What are common access patterns?

How to compare file organisations anyway?

Can we be quantitative about trade-offs?

If one is better … by how much?

### **GOALS**

Big picture overheads for data access

We will (overly) simplify performance models to provide insight, not to get perfect performance

Still, a bit of discipline:

Clearly identify assumptions up front

Then estimate cost in a principled way

Foundation for query optimization

Cannot choose the fastest scheme without an estimate of speed!

# **COST MODEL FOR ANALYSIS**

### Simplistic, but effective **I/O only cost model**

- **P** = Number of data pages in the file
- **R** = Number of records per page
- **D** = (Average) time to read or write disk page

Focus: Average case analysis for uniform random workloads

#### For now, we will ignore

- Sequential vs random I/O
- Prefetching pages
- Any in-memory costs (CPU cost is "free")

Good enough to show the overall trends

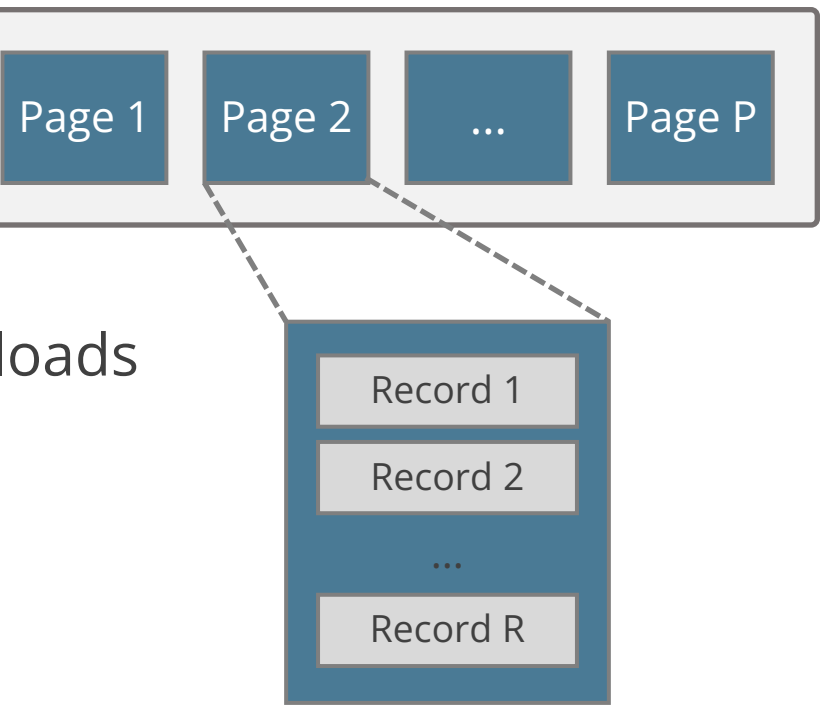

## **RECORD OPERATIONS**

Scan all records in given file

Search with equality test

On **key** attribute (e.g., studentID): assume **exactly one match**

On **non-key** attribute (e.g., age): may return multiple matches

Search with range selection

**SELECT** \* **FROM** R **WHERE** A > 0 **AND** A < 100

#### **Single record** insert and delete

For heap files, assume that insert always **appends to end of file**

For sorted files, assume that files are compacted after deletions

**SELECT**  $*$  **FROM** R WHERE  $C = 42$ 

**SELECT** \* **FROM** R

## **HEAP FILES**

A heap file maintains a collection of records in no particular order

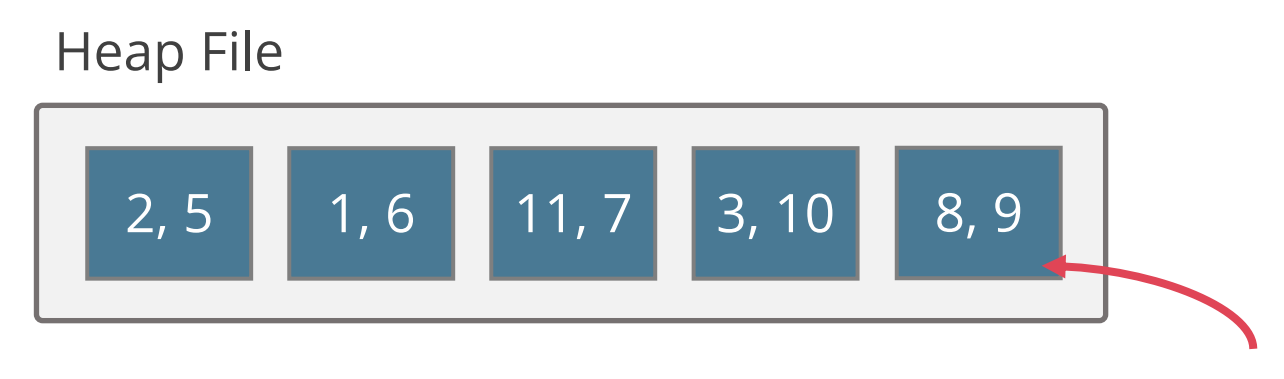

For illustration, records are just integers

- **P:** Number of data pages = 5
- **R:** Number of records per page = 2
- **D:** (Average) time to read/write disk page = 5 ms

# **HEAP FILE: SCAN ALL RECORDS**

Read each page of the file, for each page scan over all records

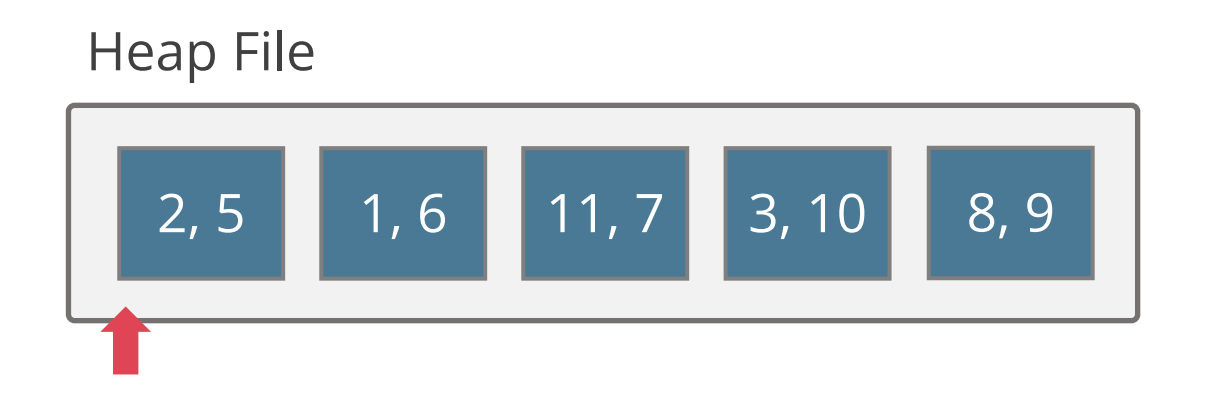

Scanning all records touches **P** pages Reading each page takes **D** time

### **Estimated cost**: **P** · **D**

# **HEAP FILE: SEARCH ON KEY**

Search on key attribute  $\Rightarrow$  at most one match

Our assumption: searched record exists in the file (i.e., exactly one match)

Heap File

Pages touched on average?

Probability that key is on page **i** is **1/P**

If key is on page **i**, need to read **i** pages

**Expected number of touched pages:**

 $\sum_{i=1}^p i \frac{1}{p}$  $\overline{P}$ = #  $\overline{P}$  $P(P+1)$ ( =  $P+1$ ( ≈  $\overline{P}$ (

**Cost**: **P/2 · D**

 $2, 5$  1, 6 11, 7 3, 10 8, 9

9

# **HEAP FILE: SEARCH ON NON-KEY**

Search on non-key attribute  $\Rightarrow$  possibly multiple matches

E.g.: Search for all records with value 8

Scan **all** pages in the file

Records are stored in no particular order, thus we need to scan until the end of file to return all matching records

**Cost**: **P · D**

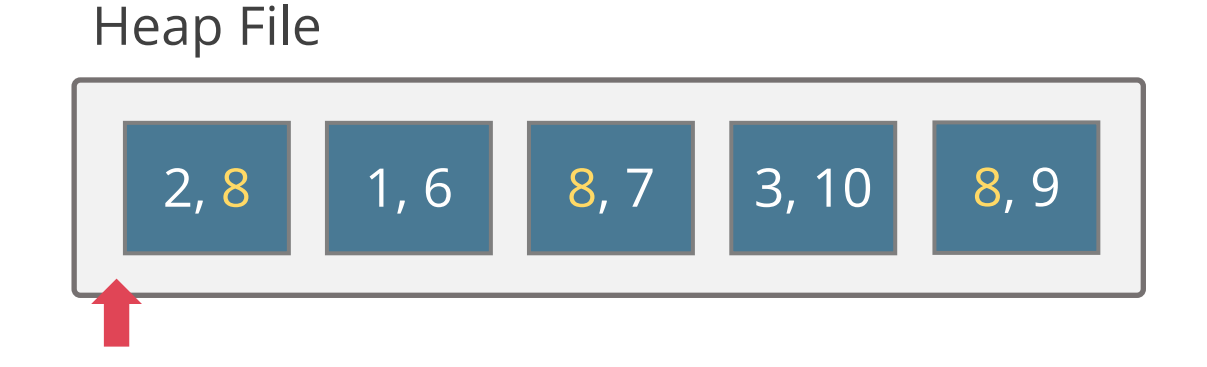

# **HEAP FILE: RANGE SEARCH**

Range search

E.g.: Find records with values between 3 and 5

Always touch **all** pages

Same reasons as with searching on non-key attributes

**Cost**: **P · D**

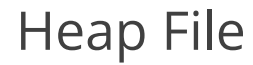

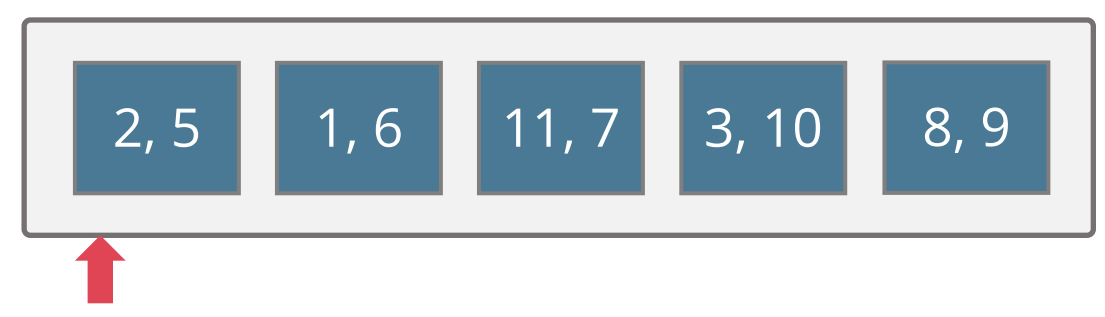

# **HEAP FILE: INSERT & DELETE**

#### **Insert record**

Read last page, append new record, write page back to disk

**Cost** = **2D**

#### **Delete record**

Average case to find the record: **P/2** reads

Delete record from page, write page back to disk

#### $Cost = (P/2 + 1) \cdot D$

Note: Records from last page could be used to eliminate gaps caused by deletions (ignored here)

After Inserting 0

After Deleting 3

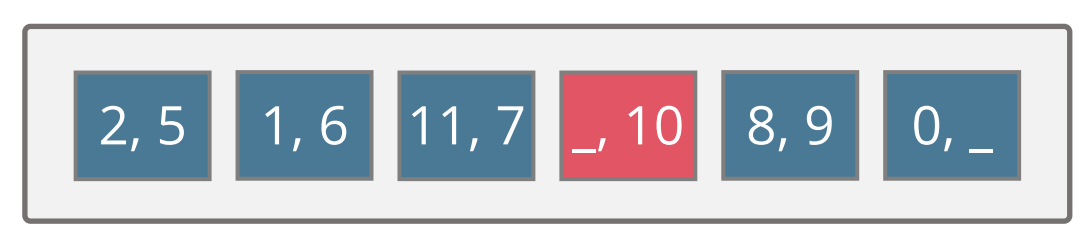

# **HEAP FILE ANALYSIS**

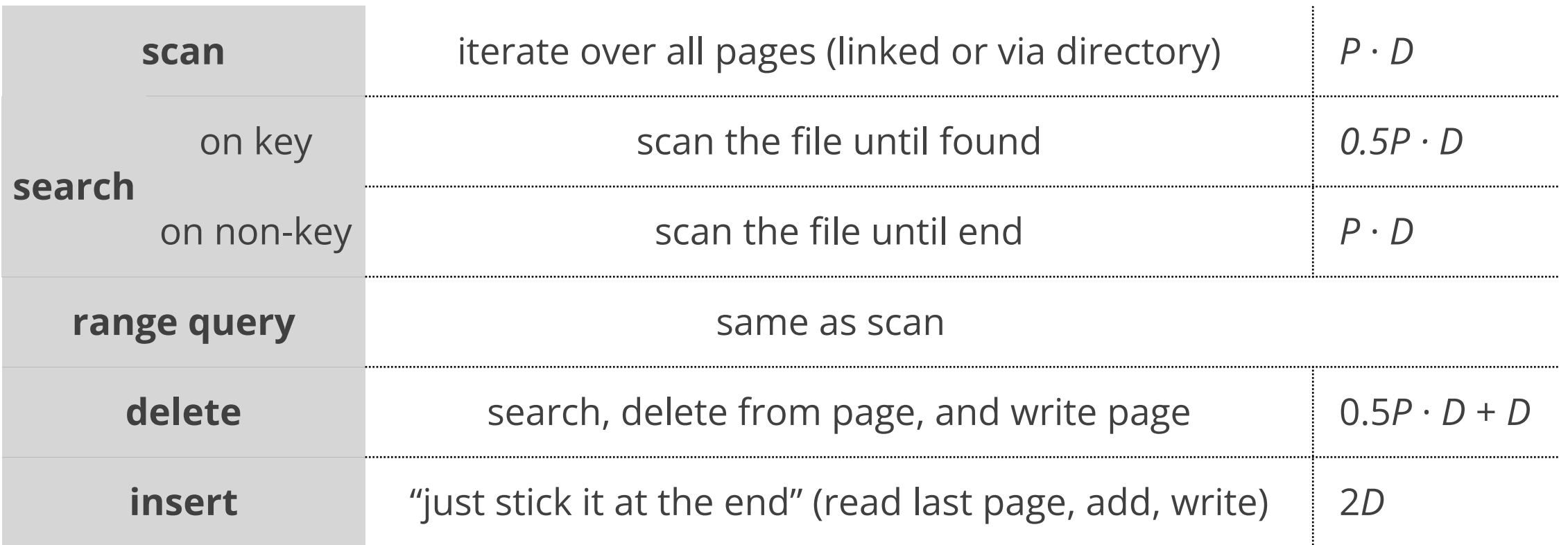

#### **P** = Number of data pages

**D** = (Average) time to read or write disk page

# **SORTED FILES**

Store records sorted by lookup attributes, no gaps

### Scanning all records

Records in sorted order (can be big plus)

**Cost**: **P** · **D**

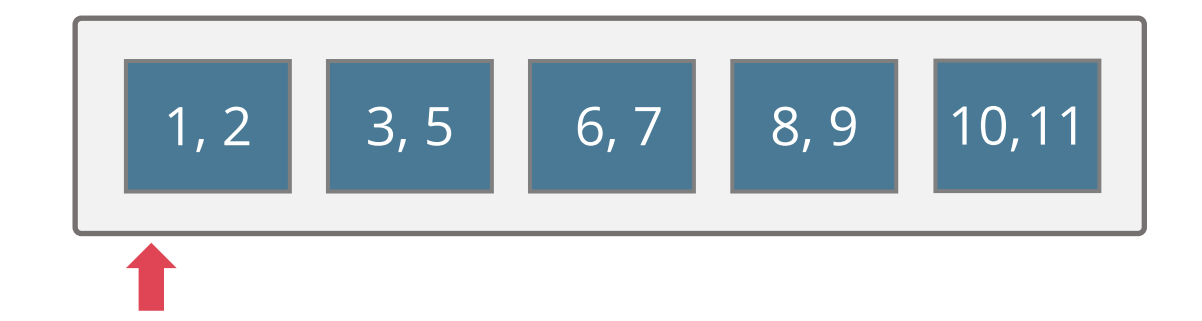

Searching records

Use binary search when the **search condition matches the sort order** 

Inserts & deletes are **slow**

Shift all subsequent records

Sorted File

# **SORTED FILE: SEARCH**

Use binary search to locate matching record

E.g.: Find record with value 6

Sorted File

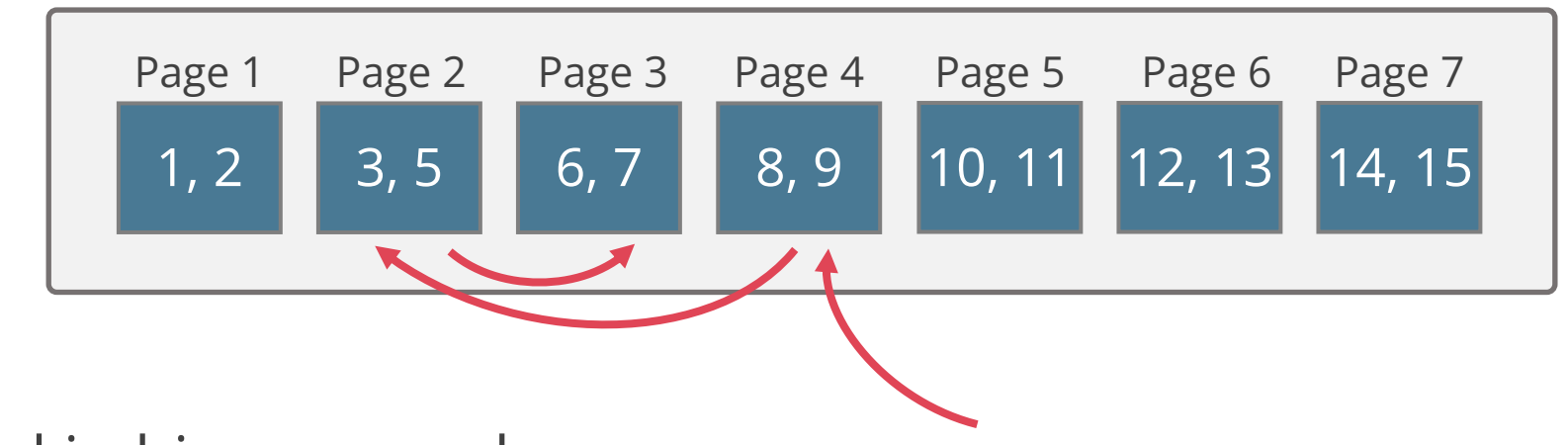

Pages touched in binary search:

Worst-case:  $log_2P$ 

Average-case:  $log_2P$ 

# **SORTED FILE: SEARCH**

Binary search can be used only if the file is sorted on the search attribute

Search on key attribute

Cost:  $log_2 P \cdot D$ 

Sorted File

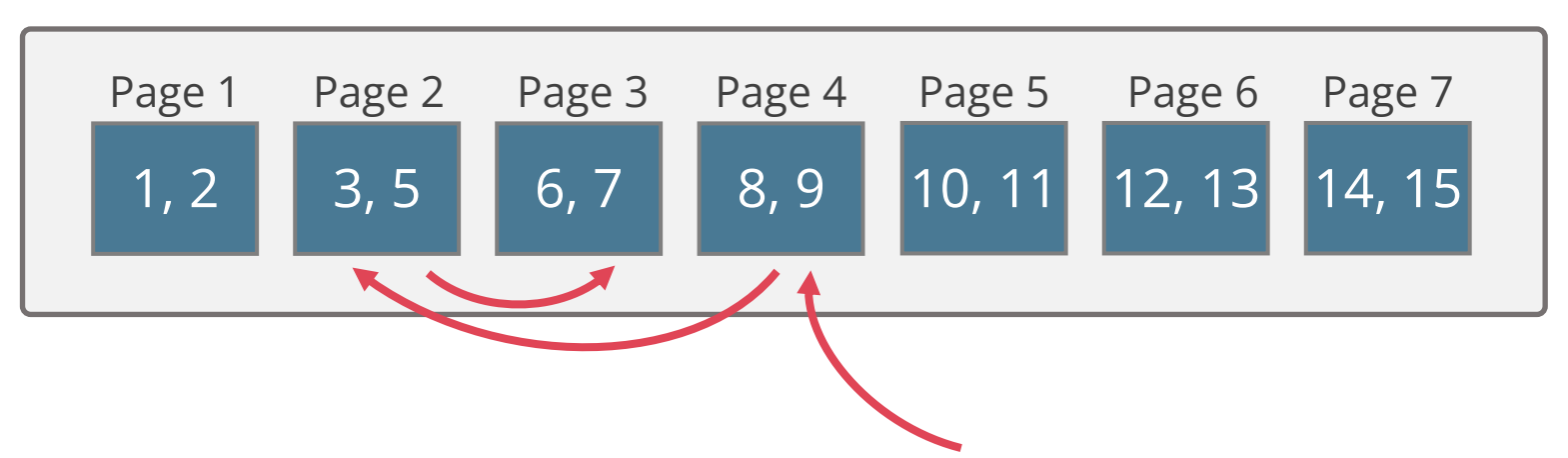

Search on non-key attribute & range search

Search for start of range

Scan on right

# **SORTED FILE: INSERT & DELETE**

### **Insert record**

Find location for record:  $log_2P \cdot D$ 

Insert and shift rest of file

On average shift **P / 2** pages

Read & write each shifted page

**Cost**: **2 (P / 2) · D = P · D**

### **Delete record**

Find location for record:  $log_2P \cdot D$ 

Delete and shift the rest by 1 record: **P · D**

### Sorted File

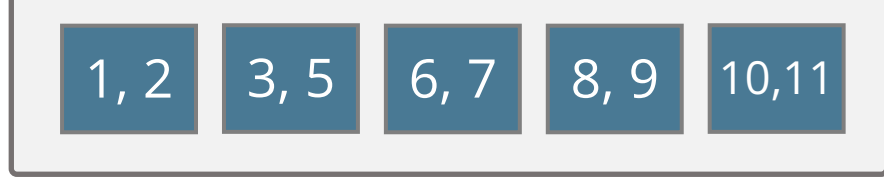

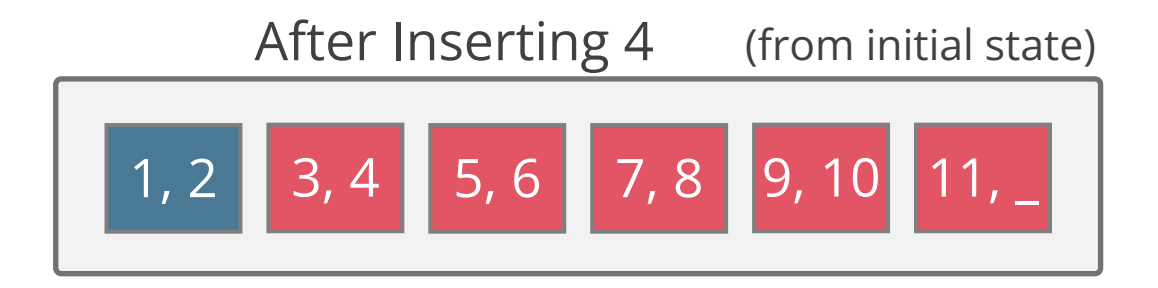

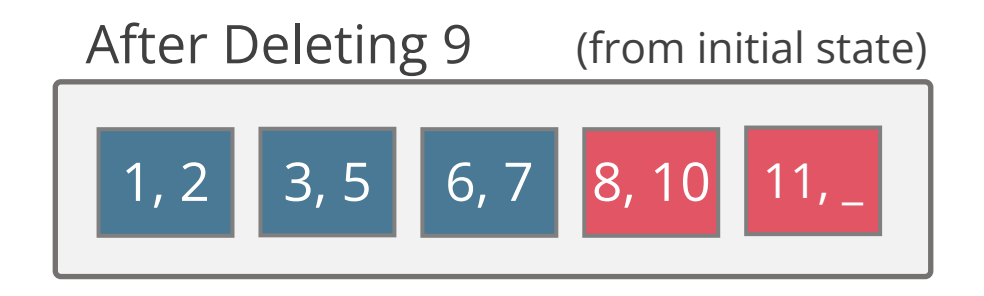

# **SORTED FILE ANALYSIS**

the control of the control of the control of the

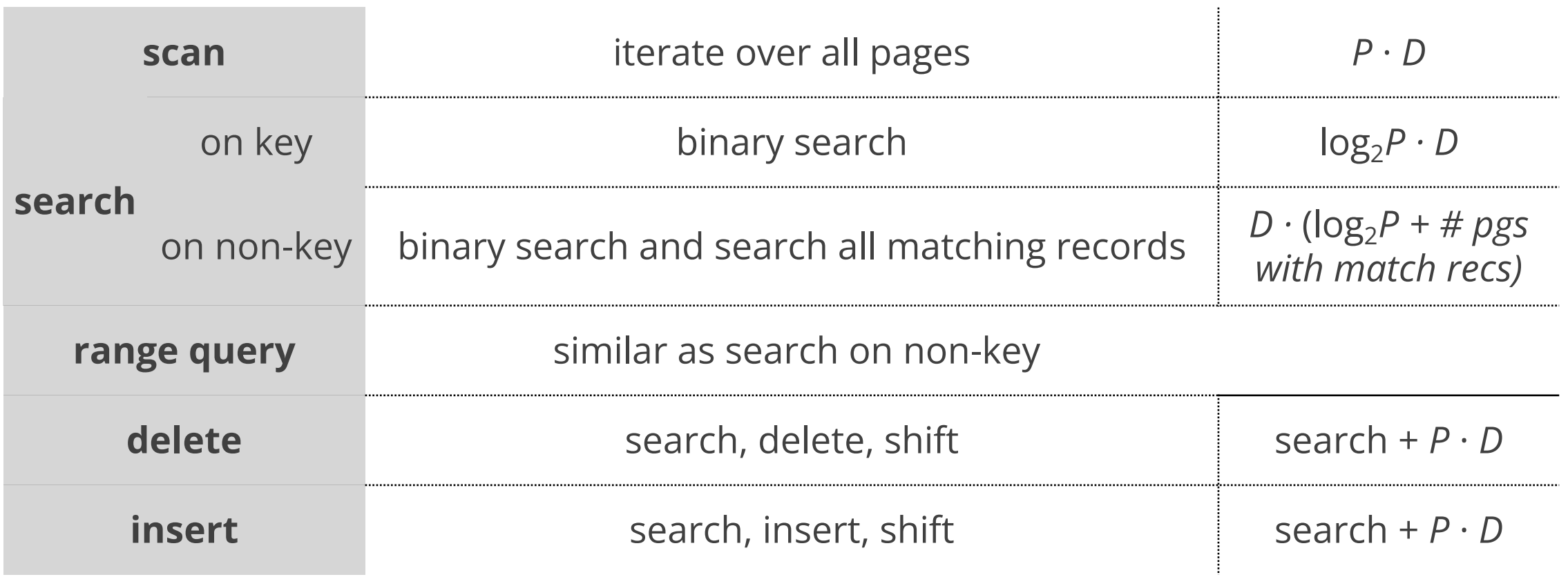

**P** = Number of data pages

**D** = (Average) time to read or write disk page

# **HEAP FILE VS. SORTED FILE**

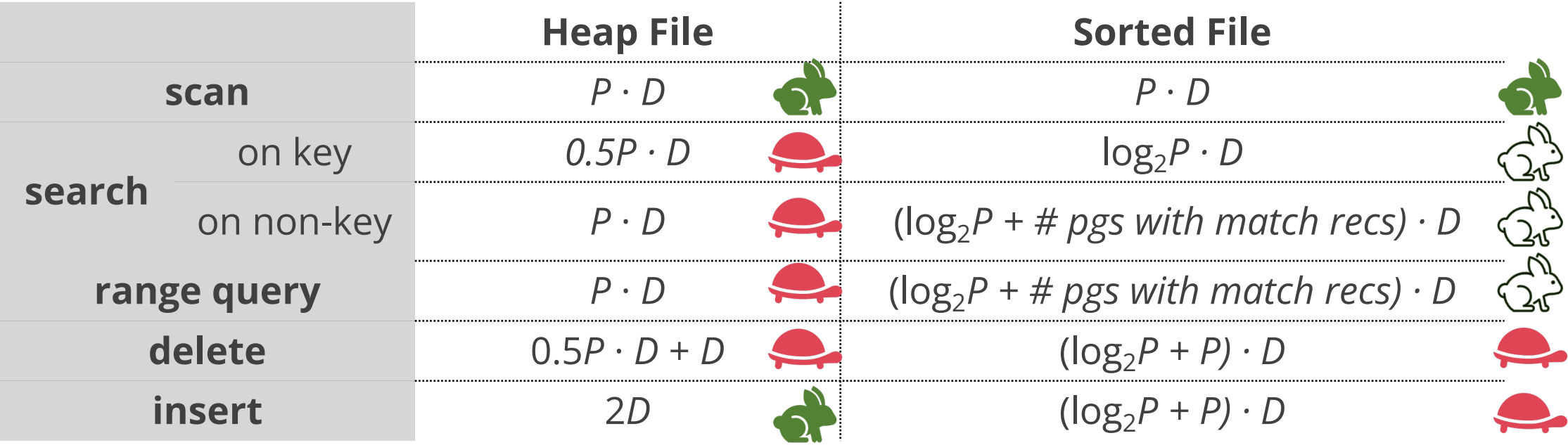

- **P** = Number of data pages
- **D** = (Average) time to read or write disk page

**Can we do better? Yes, indexes!**

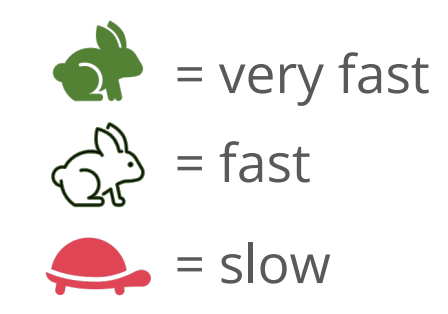

### **INTRODUCTION TO INDEXES**

Index = data structure that enables fast lookup by value

You may have seen **in-memory** data structures in Algorithms & DS course

Search trees (Binary, AVL, Red-Black, …)

Hash tables (Chained, Open Addressing, …)

Needed: persistent **disk-based** data structures

"Paginated": made up of disk pages

Cost of **access** & **maintenance** measured in I/Os

Our focus: disk-based indexes

Tree-based & hash-based

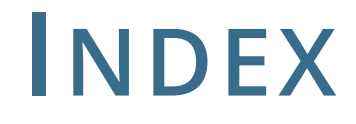

**Index** = data structure that organizes data records to efficiently retrieve all records matching a given **search condition**

**Search key** = attributes used to look up records in a relation

Can be any subset of the attributes of a relation. Do not need to be unique **Not** the same as **key** = minimal set of attributes that uniquely identify a record

**CREATE INDEX** idx1 **ON** Student **USING** btree(sid) **CREATE INDEX** idx2 **ON** Student **USING** hash(sid) **CREATE INDEX** idx3 **ON** Student **USING** btree(age,name)

## **INDEX USAGE**

An index contains a collection of **index entries** and supports efficient retrieval of all index entries **k\*** with a given key value **k**

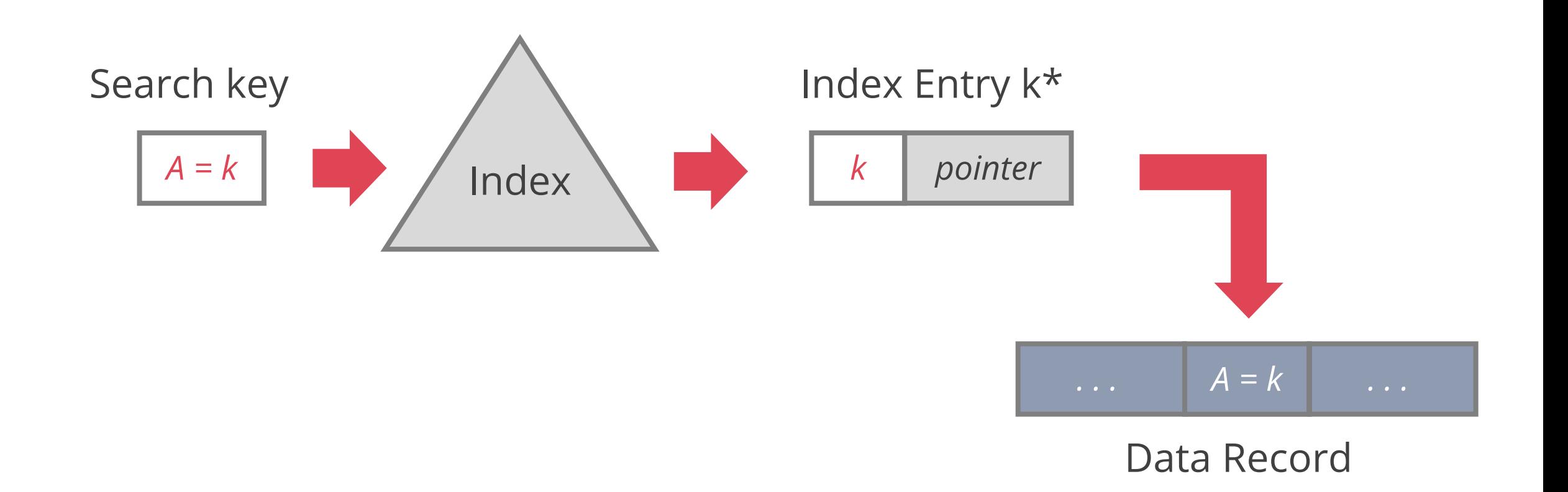

# **INDEX ENTRIES**

We can design the index entries (**k\***) in various ways

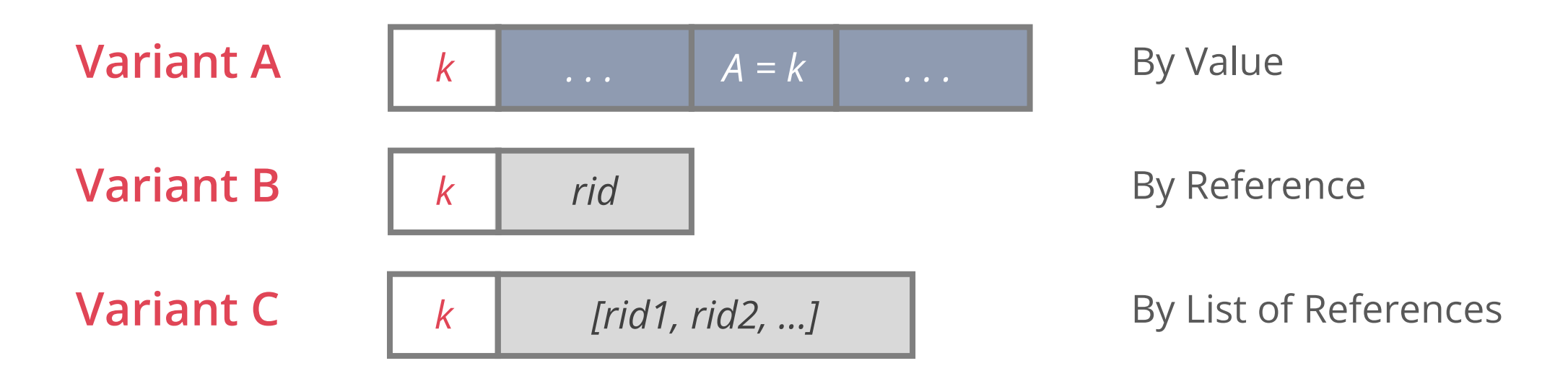

**A**: Record contents are stored in the index file

To avoid redundant storage of records at most one index on a table can use **A B** and **C** use record IDs (rids) to point into the actual data file (heap file)

## **INDEX ENTRIES**

Variant choice is orthogonal to the type of index (B+ trees, hash)

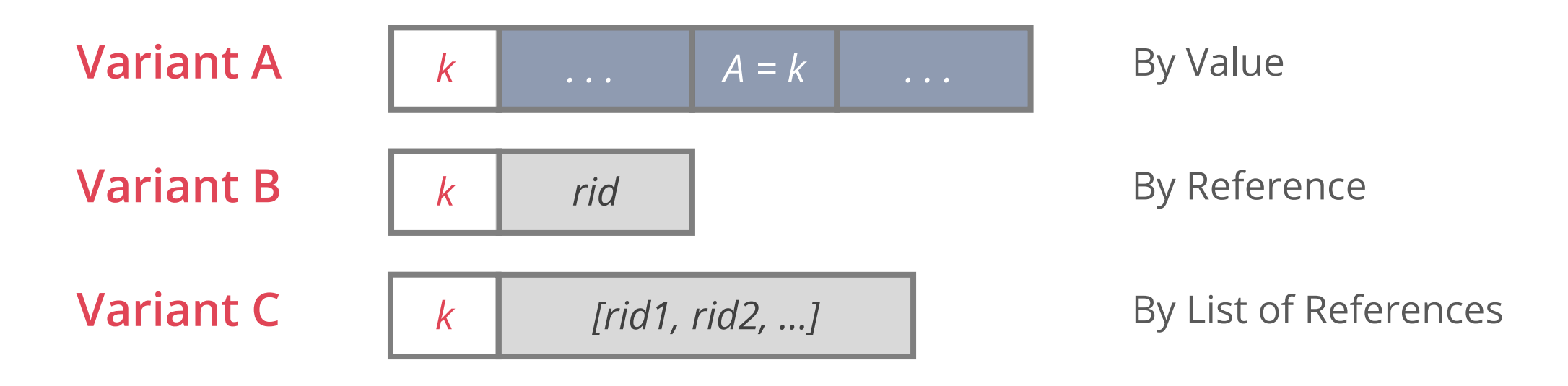

**B** and **C** have index entries typically much smaller than data records

**C** leads to less index entries if multiple records match a search key *k*, but index entries are of variable length

## **INDEXING BY REFERENCE**

Both **Variant B** and **Variant C** index data by reference

By-reference is required to support multiple indexes per table

- Otherwise we would be replicating entire tuples
- Replicating data leads to complexity when doing updates, so it's something we want to avoid

## **INDEX CLASSIFICATION**

### **Tree-based vs. Hash-based**

Do not support same operations: range search only in tree indexes

#### **Clustered vs. unclustered**

Clustered = order of data records is same as, or 'close to', order of index entries

#### **Primary vs. secondary**

Primary index = search key contains primary key

Secondary index = search key may match multiple records

Unique index = search key contains a candidate key

# **B+ TREE INDEXES**

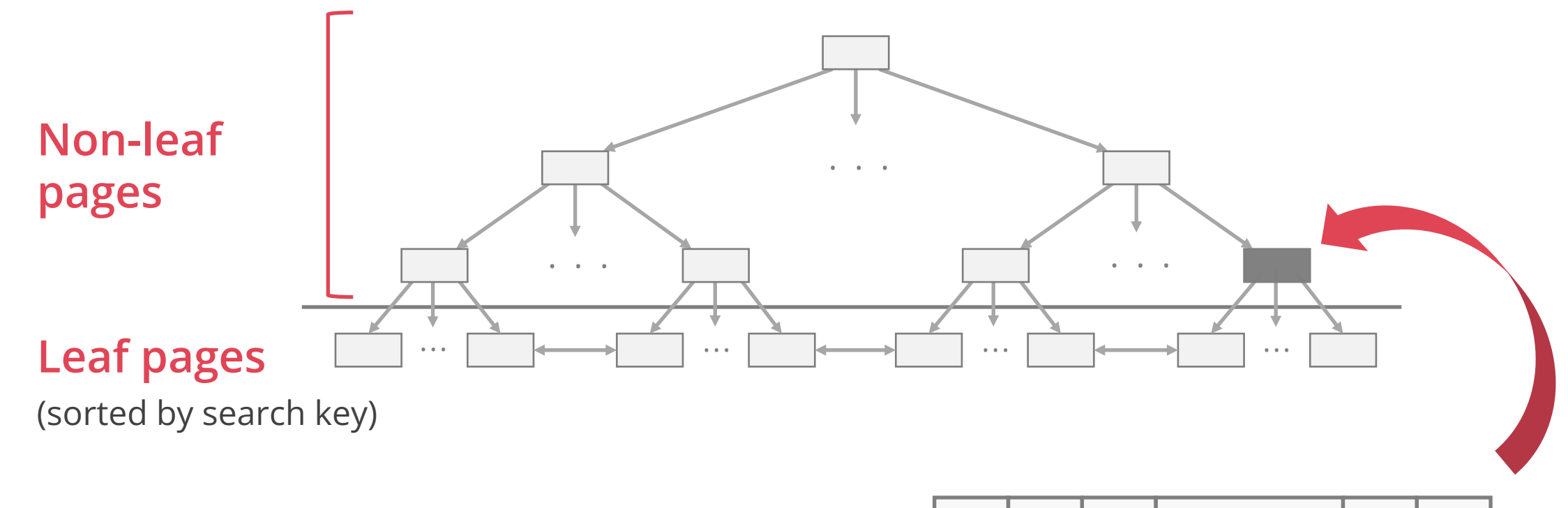

Non-leaf pages only direct searches

Leaf pages are doubly linked

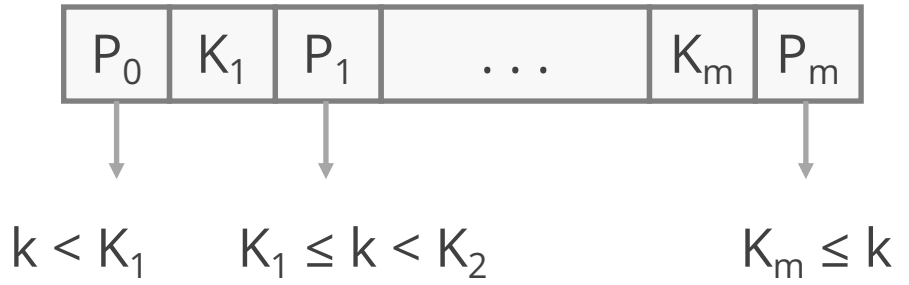

## **EXAMPLE B+ TREE**

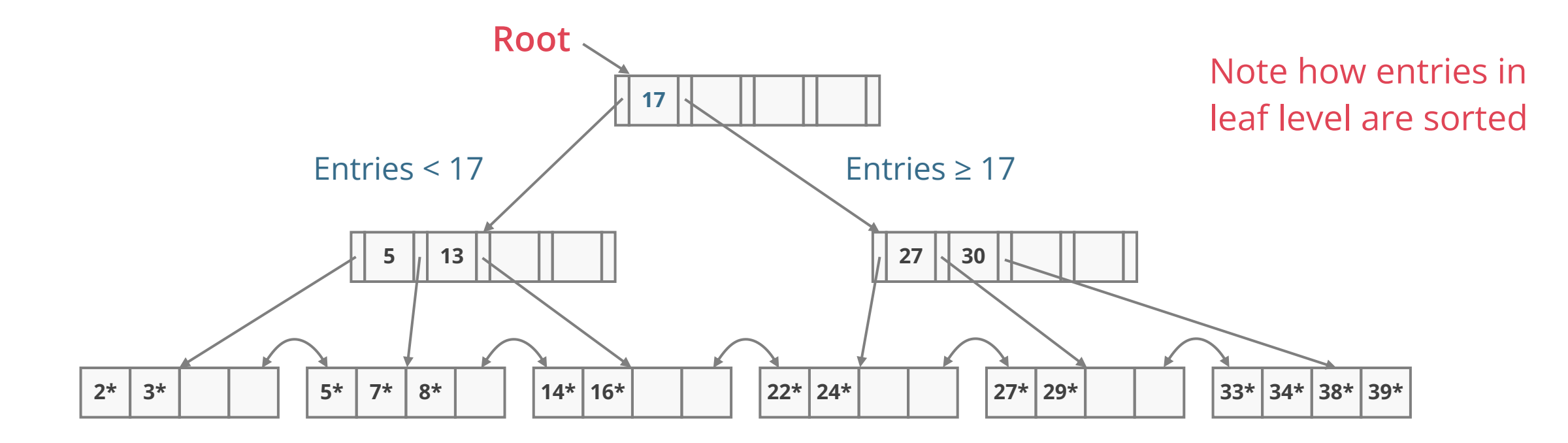

Find 29\*? Find 28\*? Find all entries  $> 15$ \* and < 30\*

Insert/delete: Find data entry in leaf, then change it

Need to adjust parent sometimes. Change sometimes bubbles up the tree

# **HASH-BASED INDEX**

### Index is a collection of **buckets**

Bucket = **primary page** plus zero or more **overflow pages**

Buckets contain index entries

**Hashing function h:** h(r) = bucket in which record r belongs

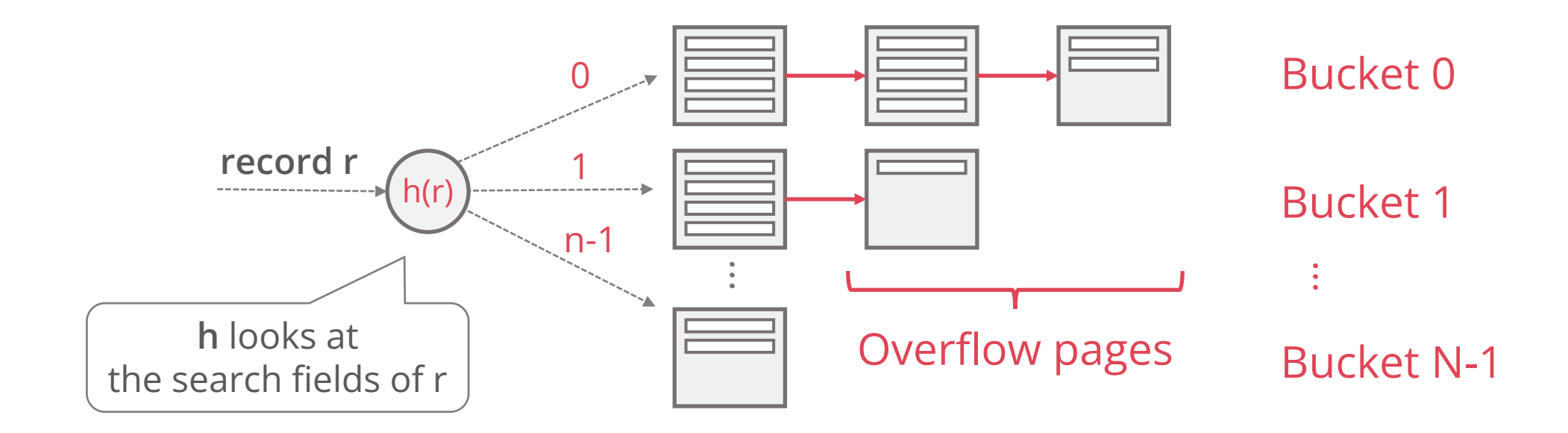

### By-reference indexes (Variants **B** and **C**) can be **clustered** or **unclustered**

Really this is a property of the heap file associated with the index!

Clustered index

Heap file records are kept mostly ordered according to **search key** in index Heap file order need not be perfect: this is just a performance hint

Cost of retrieving records can **vary greatly** based on whether index is clustered or not!

A heap file can be clustered on at **most one** search key

Variant **A** implies clustered index

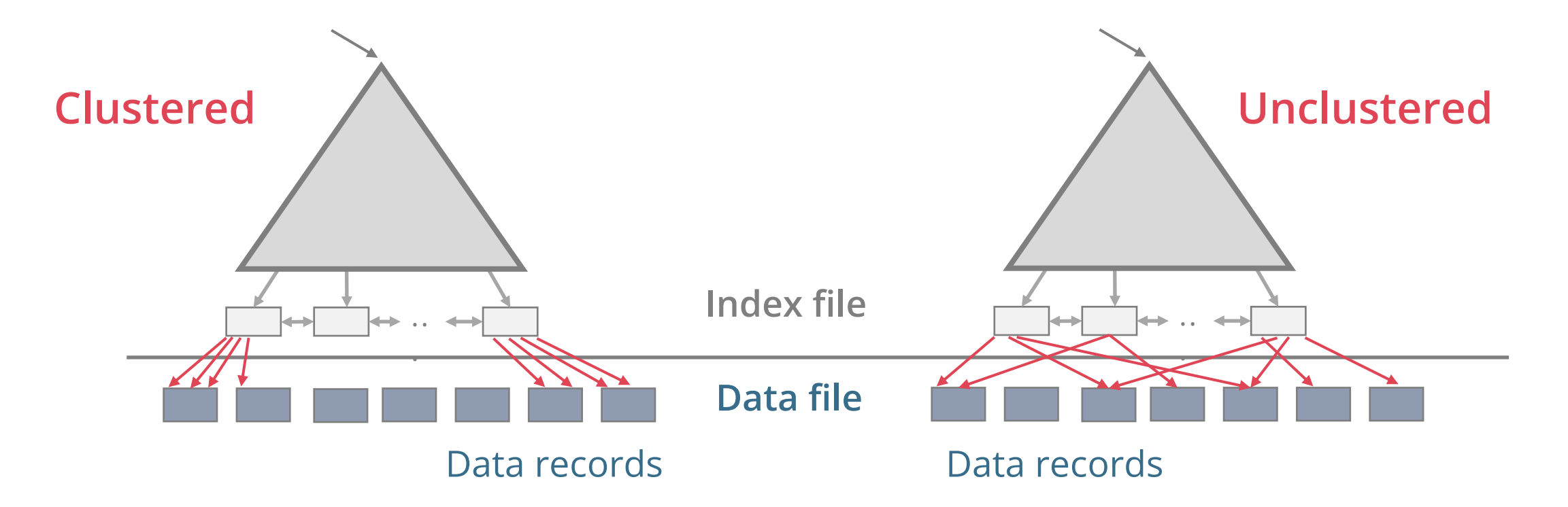

To build a clustered index, first sort the heap file

Leave some free space on each page for future inserts

Index entries direct search for data entries

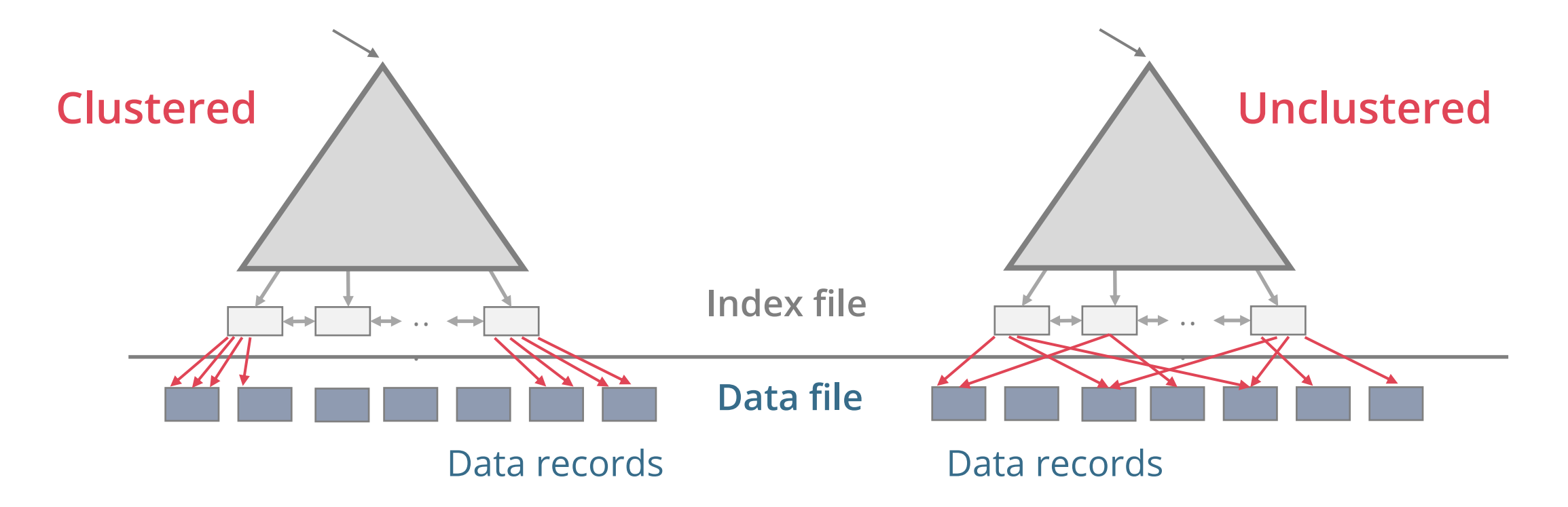

Cost of retrieving records can vary greatly

Clustered: I/O cost =  $#$  pages in data file with matching records

Unclustered: I/O cost ≈ # of matching **leaf index entries** (i.e., matching records)

### Clustered pros

Efficient for range searches

Potential locality benefits

Sequential disk access, prefetching, etc

Support certain types of compression (more on that later)

Clustered cons

More expensive to maintain

Need to periodically update heap file order

Solution: on the fly or "lazily" via reorganisations

Heap file usually only **packed to 2/3** to accommodate inserts

Overflow pages may be needed for inserts

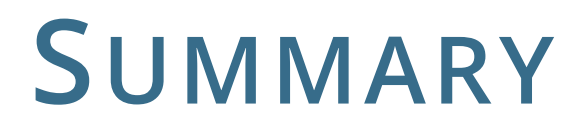

**Heap Files:** Suitable when typical access is a full scan of all records

**Sorted Files:** Best for retrieval in order or when a range of records is needed

### **Index Files:** Fast lookup and efficient modifications

Tree-based vs. hash-based

Hash-based index only good for equality search

Tree index is always a good choice

Clustered vs. unclustered index

At most one clustered index per table

Multiple unclustered indexes are possible